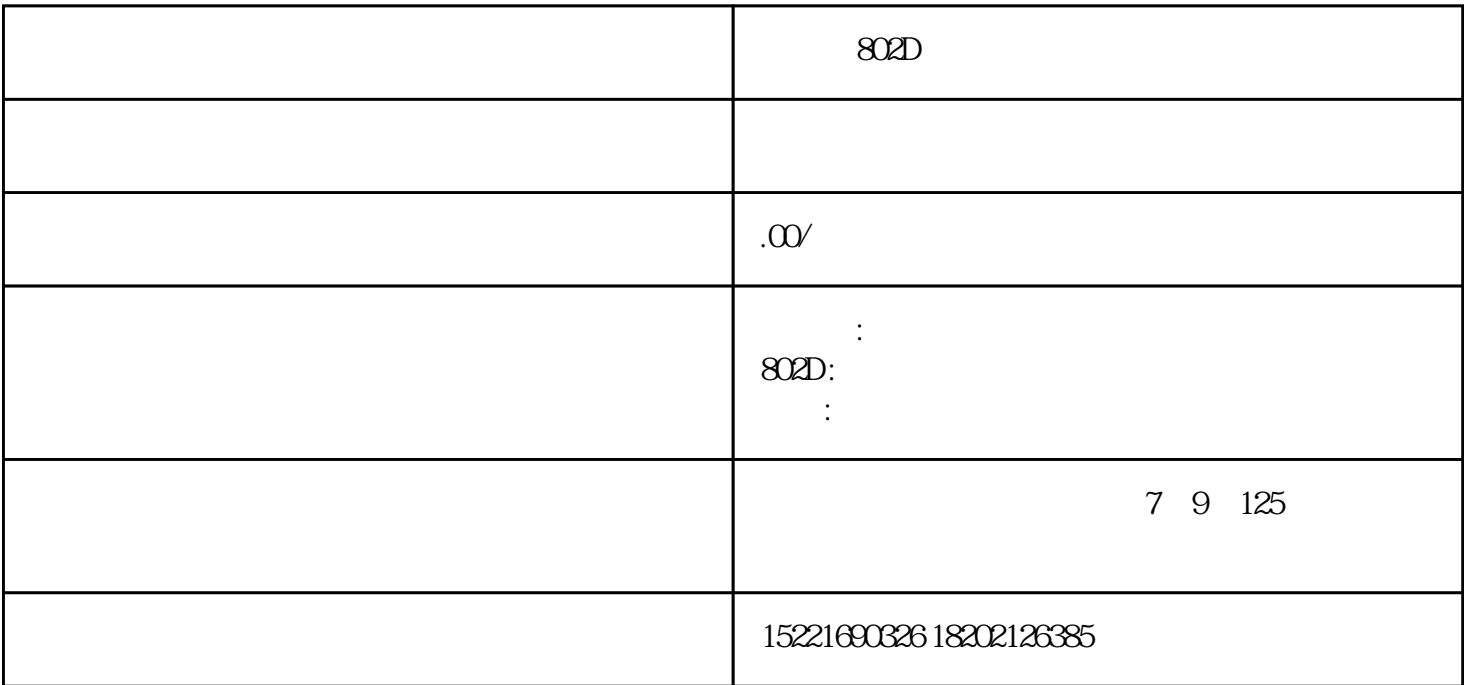

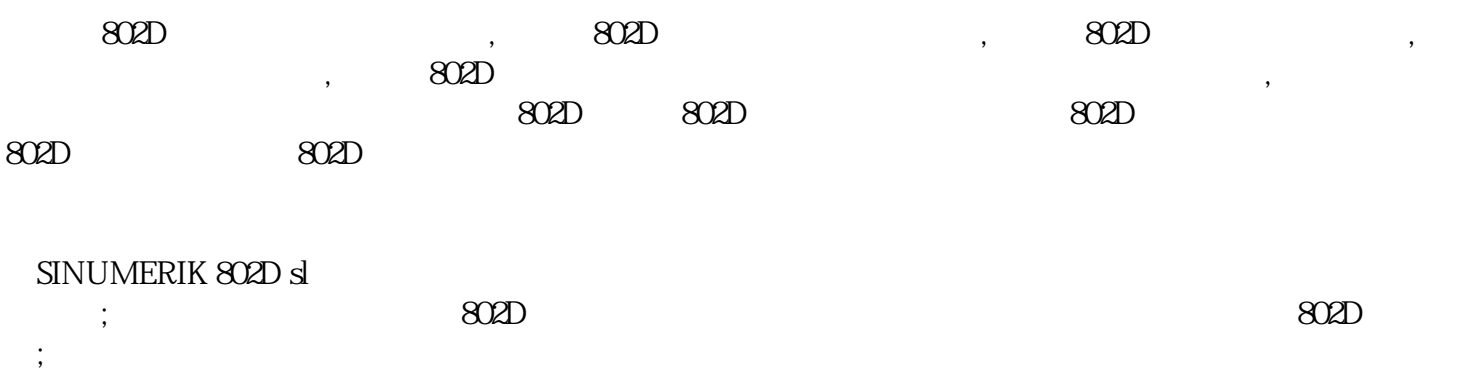

 $A:DRAM$  , ;

 $(1) <$ RECALL $>$ 

 $(2) < SK_H_2$  2

 $\langle$ SK\_V\_2>2

: default data ready?

 $3$  :

 $m_{\tilde{t}}$  $2 \quad 14092 \quad : \quad 1 \qquad \qquad \text{A1} \qquad :$ 

![](_page_1_Picture_85.jpeg)

 $\begin{array}{ccc} \text{802D} & , & , & , \end{array}$ 

 $\mathcal{L}$ 

![](_page_2_Picture_83.jpeg)

注意:对于普通交流电机的主轴,许多固定循环不能使用.

18  $\qquad \qquad ;$ 

- 数控机床是一个电机一体化的精密加工设备.一个高精度的数控机床,取决于机械系统的精度.补偿只是减  $\sim$  . 8  $\sim$  . 影响有多大?所以在承担改造项目时,先要请求机械专家对机械状况进行评估.将所能达到的精度写在合同 上.否则在改造之后在讨论精度.双方很容易产生矛盾
- 20 SINUMERIK 802D ;
- (1) WNPCIN, R,
- (2) WINPCIN  $,802D$   $(802D)(V2.1)$
- $(3)$ , R,  $\overline{R}$ ,  $(3)$
- 变量定义文件说明:
- 1)  $\qquad \qquad$
- 2) V0103 V0201 , V0202
- 变量定义文件制作说明:
- SinuCom ARC (
Fig. 2013) LINI , RINITIAL.INI , SinuCon ARC , : YES: , , , .
- 21 802D PLC ;
	- $(1)$  :
	- REMOTE ADDRESS:2
- LOCAL ADDRESS:0
- MODULE:802D(COM1) COM2
- PROTOCOL:PPI
- $(2)$  :
- STEP 7
- $(3)$ ,  $(3)$
- $(4)$  CPU
- 22 802D ;

 $20700$ ,  $OB1$  $23$ MD4010  $24 \quad 802$ D,  $\quad \quad$ 有两种方法是补偿生效: (1)  $\qquad \qquad$  , MD32700=0,  $MD32700$  1,  $(2)$  , MD32700=0, 中,然后执行,补偿值就自动被写入系统中,设置MD32700=1,进给轴回参考点,即生效. 25 BMEI,SINUMERIK 802D, RENISHAW (MP10+MI12) ;

(1) SinuCom ARC RENISHAW :

REAL RENT[50]

计算

REAL RENC[50]

AXIS AXV[5]

STRING[32]RENTL

REAL RENE[20]

REAL RENP[66]

BOOL RPRN[9]

INT RCYCTYP

 $(2)$  802D :

(3)  $810D/840D$  ,802D :

 $\mathcal{A}=\mathcal{A}$ 

\$TC\_MPP6[n,m]

\$A\_IN[n]

RENISHAW,

故测量循环修改如下:

```
IF $A_IN[RENP[5]]==1 GOTOF LN5->delete
```
## IF \$A\_IN[RENP[5]]==0 GOTOF LN5->GOTOF LN5

## IF \$A\_IN[RENP[5]]<>0 GOTOF LN5->delete

![](_page_5_Picture_128.jpeg)

 $802D$   $24V$ ,

- $27$  802D ;
- $28$  ( ) ?
- $(MD30455.2=1)$

 $\overline{a}$ 

- $29$  , is
- 30 26015 ;
- $\text{Simo ComU} \qquad \qquad . \qquad \text{<<802D} \qquad \qquad \text{>>}.$

 $\frac{1}{\sqrt{2}}$ 

- $31 \quad 25000 \qquad : \qquad \qquad ;$
- $(1)611U$  890 1, 0.
- $(2)$
- 32 PLC ,emergency

![](_page_5_Picture_129.jpeg)